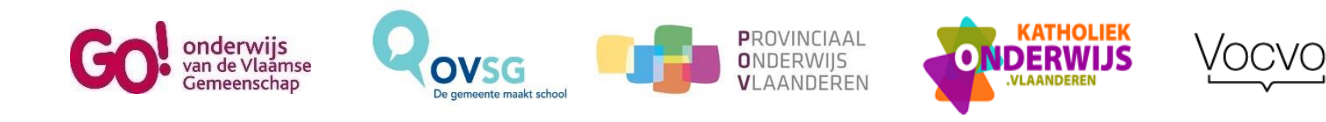

# Leerplan

# OPLEIDING

# **ICT programmeren**

Modulair

# Studiegebied INFORMATIE- EN COMMUNICATIETECHNOLOGIE

Goedkeuringscode: **2017/1421/6//D** Indieningsdatum: 31 januari 2017

#### Beste collega

Voor je ligt het leerplan **ICT programmeren**: je handleiding om de doelen van het opleidingsprofiel waar te maken.

Dit leerplan bestaat uit zes delen:

- ❖ **Deel één** is een inleiding met onder meer het officieel goedgekeurde modulair traject, de officiële modulebenamingen en de studiebekrachtiging.
- ❖ **Het tweede deel** van dit leerplan bespreekt de achterliggende **visie** voor de (algemene) ICTopleidingen in de CVO's: het referentiekader en het 'futureproof'-gehalte van de opleidingen.
- ❖ **In** het **derde deel** beschrijven we **hoe** je het ICT-aanbod kan **aanpakken**. We stellen daarbij de cursist centraal. We streven naar **competentiegericht** leren aan de hand van **authentieke taken**. Welke elementen spelen mee bij het samenstellen van een aanbod op centrumniveau en bij het vormgeven van het leertraject van een cursist? We vertrekken vanuit de beginsituatie, de leernoden en het beoogde perspectief van de cursist. We geven ook de minimale materiële vereisten mee voor een kwaliteitsvol en hedendaags ICT-aanbod.
- ❖ **Deel vier** omvat de **eigenlijke leerplandoelstellingen**: de algemene doelstellingen van de opleiding en de leerplandoelstellingen per module.

De leerplandoelstellingen nemen de basiscompetenties van het opleidingsprofiel letterlijk over, zonder bijkomende toevoegingen noch concretiseringen. Dit is een **bewuste keuze**, omdat we de geest van het opleidingsprofiel ten volle wensen te respecteren: hard- en softwarematig een maximale mate van vrijheid bieden voor centra én leerkrachtenteams en de mogelijkheid om zo snel en zo flexibel mogelijk in te spelen op de voortdurende evoluties op het gebied van ICT (futureproof).

We geloven sterk in de agogisch-didactische knowhow van elk centrum en elke lesgever om de leerplandoelstellingen kwaliteitsvol vorm te geven.

- ❖ **In deel vijf** komt de **evaluatie** aan bod.
- ❖ **Deel zes** tenslotte geeft enkele relevante websites mee.

Dit leerplan wil je stimuleren en uitdagen om de opleiding **ICT programmeren** aan te vatten, om relevante toepassingen te exploreren en ermee te experimenteren!

Weet dat je er niet alleen voor staat: op de [projectwebsite ICT \(www.svwo.be\)](http://svwo.be/) vind je tal van inspirerende voorbeelden van

- concrete invullingen van de leerplandoelstellingen en
- authentieke taken om je lessen rond op te bouwen.

De projectwebsite ICT is opgevat als een **dynamische digitale omgeving**, die een voortdurende actualisering van de ondersteuning mogelijk maakt. De projectwebsite ICT is een website voor en door de lesgevers ICT in de CVO's, het is jullie **platform voor kennisdeling en expertise-uitwisseling**!

Veel succes!

De leerplancommissie

# **INHOUDSTAFEL**

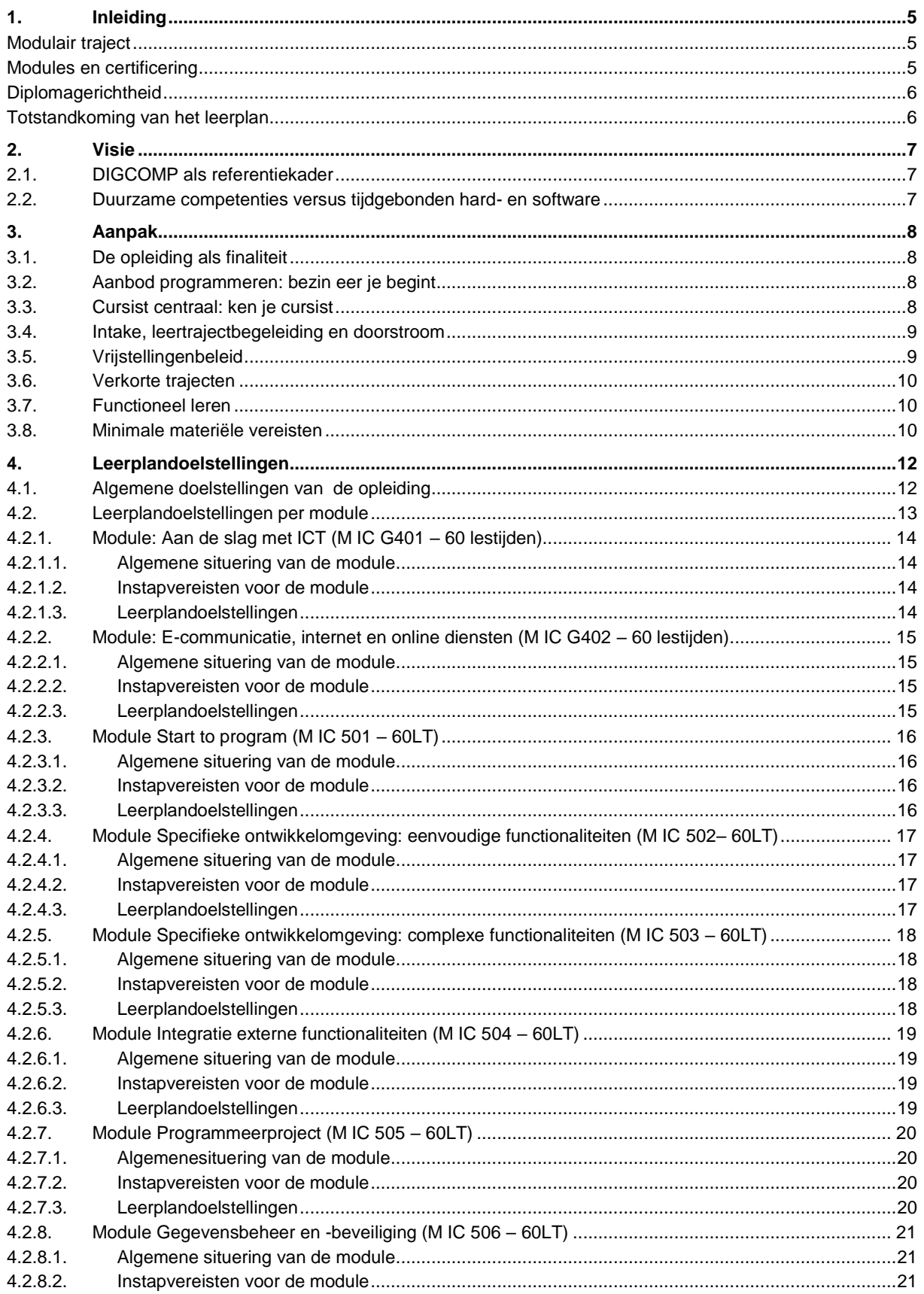

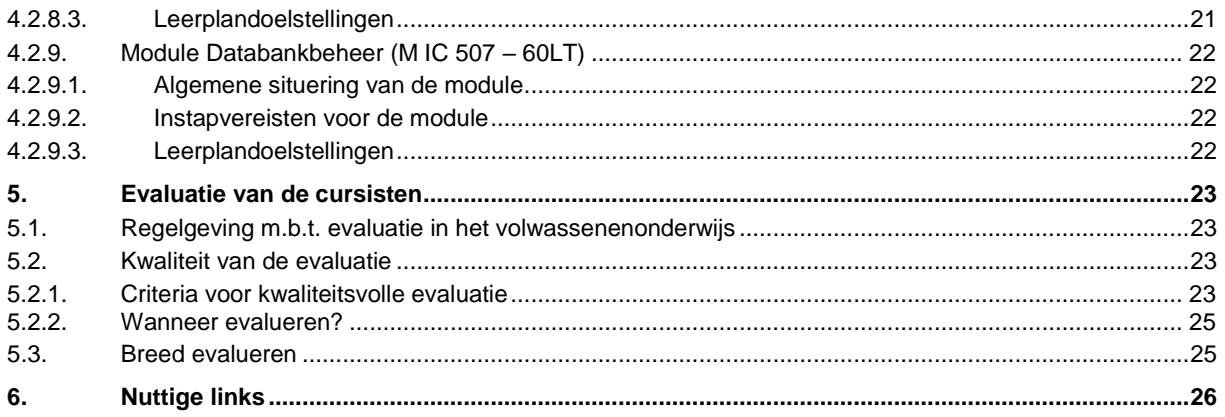

# <span id="page-4-0"></span>**1. INLEIDING**

De opleiding **ICT programmeren** hoort thuis in het studiegebied INFORMATIE- EN COMMUNICATIETECHNOLOGIE van het secundair volwassenenonderwijs en is modulair opgebouwd. Dit leerplan is gebaseerd op het gelijknamige opleidingsprofiel (goedkeuringsdatum BVR 30-8-2016 - B.S. 20-9-2016).

#### <span id="page-4-1"></span>**MODULAIR TRAJECT**

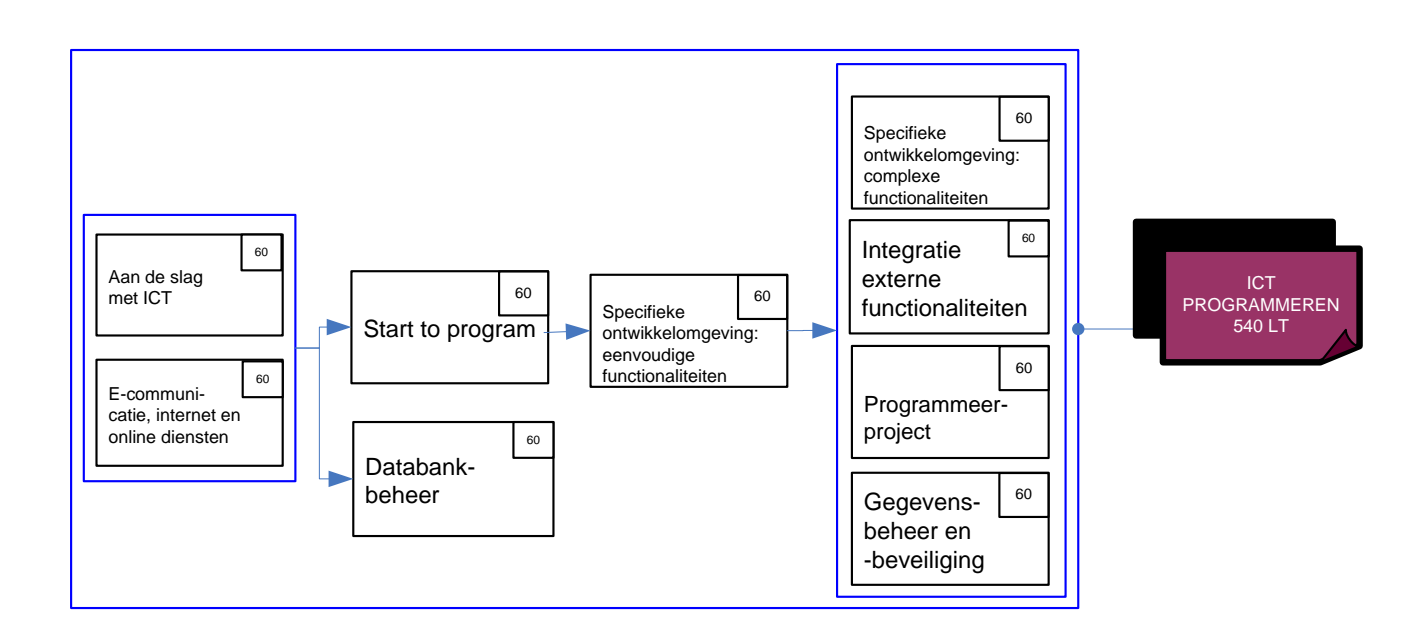

#### <span id="page-4-2"></span>**MODULES EN CERTIFICERING**

De opleiding **ICT programmeren** bestaat uit 9 modules:

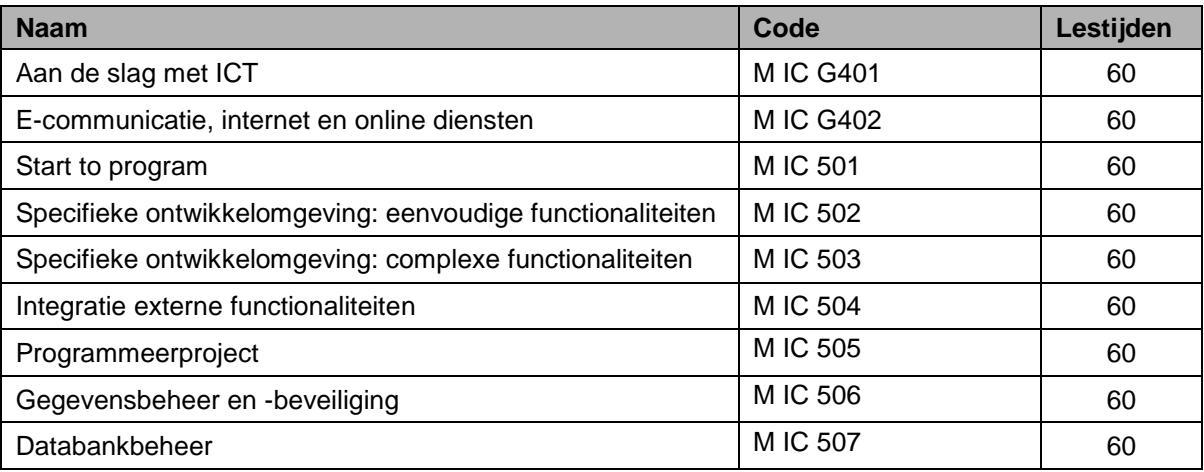

Elke module wordt bekrachtigd met een deelcertificaat.

De opleiding **ICT programmeren** omvat in totaal 540 lestijden en wordt bekrachtigd met het certificaat ICT PROGRAMMEREN.

De twee modules van de opleiding **Start to ICT** zijn tevens de vertrekmodules voor deze en alle andere algemene ICT-opleidingen in het studiegebied ICT.

#### <span id="page-5-0"></span>**DIPLOMAGERICHTHEID**

Het certificaat van de opleiding **ICT programmeren** leidt in combinatie met het certificaat **Aanvullende algemene vorming** tot het diploma secundair onderwijs.

#### <span id="page-5-1"></span>**TOTSTANDKOMING VAN HET LEERPLAN**

De leerplannen in het studiegebied ICT kwamen tot stand met medewerking van :

CVO 3 Hofsteden CVO Avelgem CVO Crescendo CVO De Oranjerie Diest CVO De Verdieping Heusden-Zolder CVO Encora CVO Gent CVO Hageland-Aarschot CVO ISBO CVO IVO Brugge CVO KISP CVO LBC-NVK Antwerpen CVO LBC-NVK Berchem-Brasschaat CVO Leerstad CVO LINO CVO Meise-Jette CVO Merchtem-Ternat CVO Panta Rhei Gent CVO Roeselare CVO SNT Brugge CVO TISJ Geel CVO Vilvoorde CVO VIVO CVO Volt PCVO Dender en Schelde PCVO Het Perspectief Gent PCVO Limburg

# <span id="page-6-0"></span>**2. VISIE**

#### <span id="page-6-1"></span>**2.1. DIGCOMP ALS REFERENTIEKADER**

Als referentiekader voor de ontwikkeling van de algemene ICT-opleidingen van het secundair volwassenenonderwijs werd het Europees raamwerk *DIGCOMP: A Framework for Developing and Understanding Digital Competence in Europe* (Europese commissie, 2013) gehanteerd.

DIGCOMP beschrijft de ICT-competenties die alle burgers in de 21ste eeuw nodig hebben om "met voldoende vertrouwen, kritische zin, zin voor samenwerking en creativiteit, de dagdagelijkse uitdagingen aan te kunnen op het vlak van werk, studie, vrije tijd en actief burgerschap".

DIGCOMP ordent deze ICT-competenties in 21 clusters, gespreid over 5 **domeinen**: informatie, communicatie, contentcreatie, veiligheid en probleemoplossing. Elke **cluster van competenties** wordt vervolgens op 3 verschillende beheersingsniveaus omschreven: '*foundation-intermediate-advanced'* en omvat vaardigheden, kennis en attitudes. Dit vormde het kader voor de ontwikkeling van de opleidingsprofielen.

In de leerplannen bouwen we hierop verder: DIGCOMP reikt immers een hele reeks inspirerende voorbeelden aan van authentieke situaties waarin burgers vandaag ICT-competenties aanwenden. DIGCOMP beperkt deze voorbeelden tot de toepassingsgebieden **leren** en **werk**, maar laat de baan vrij om gelijkaardige toepassingen uit te werken op het vlak van andere toepassingsgebieden zoals **vrije tijd, persoonlijke ontwikkeling, sociale en maatschappelijke participatie** enz.

Wil je meer weten over DIGCOMP? Je vindt het op d[e projectwebsite ICT](http://svwo.be/) (www.svwo.be) onder de link 'download'.

#### <span id="page-6-2"></span>**2.2. DUURZAME COMPETENTIES VERSUS TIJDGEBONDEN HARD- EN SOFTWARE**

In het opleidingsprofiel werd er bewust voor gekozen om de basiscompetenties software- en hardwareonafhankelijk te formuleren. Ook dit leerplan schrijft geen specifieke software of hardware voor. De doelstelling van een module is immers dat de cursist een aantal ICT-competenties verwerft. De concrete softwaretoepassing of het device zijn van ondergeschikt belang: die instrumenten zijn immers 'tijdgebonden', de te verwerven competenties zijn 'duurzaam'.

Met een '**deelcertificaatsupplement'** kan je desgewenst specifiëren met welk type hardware en/of welk besturingssysteem en/of welk soort software(-versie) de cursisten de basiscompetenties van de desbetreffende module hebben verworven.

Je CVO is niet verplicht zo'n deelcertificaatsupplement uit te reiken, maar deze bijkomende informatie kan wel nuttig zijn voor een werkgever, een andere opleidingsverstrekker, de vriendenkring enz.

Het model van deelcertificaatsupplement vind je op de [projectwebsite ICT](http://svwo.be/) (www.svwo.be) onder de link 'download'.

# <span id="page-7-0"></span>**3. AANPAK**

#### <span id="page-7-1"></span>**3.1. DE OPLEIDING ALS FINALITEIT**

De overheid heeft bij de actualisatie van de ICT-opleidingen uitdrukkelijk aangestuurd op (relatief) korte, **kwalificerende** opleidingstrajecten die leiden tot een certificaat.

Elk van de 9 opleidingen van het studiegebied ICT vormt een afgerond geheel en elke opleiding heeft een eigen finaliteit. Een cursist die voor alle modules van een opleiding geslaagd is, behaalt het certificaat van die opleiding.

Het is bijgevolg van belang dat de cursist van meet af aan correct geïnformeerd wordt over de volledige modulaire structuur van een opleiding.

#### <span id="page-7-2"></span>**3.2. AANBOD PROGRAMMEREN: BEZIN EER JE BEGINT**

De opleiding **ICT programmeren** staat niet op zich. Ze maakt deel uit van een geheel van 9 ICTopleidingen.

De twee modules van Start to ICT nemen een bijzondere plaats in, vermits zij de noodzakelijke voorkennis bevatten om verder door te stromen naar één van de 8 andere finaliteiten: de administratieve context, de creatieve context, de educatieve context, de sociale media, webcontent, app-ontwikkeling, besturingssystemen & netwerken of programmeren.

Dit geheel van 9 opleidingen biedt heel wat **opportuniteiten**, zowel inhoudelijk als organisatorisch. Het is evenwel van primordiaal belang om de zaken doordacht aan te pakken.

Een kwaliteitsvolle aanpak vertrekt steeds vanuit een **gedragen visie op centrumniveau:** Vanuit welke visie vertrekken we (als centrum/als team)? Welke doelgroepen willen we bereiken en welke opleiding is (welke opleidingen zijn) daarvoor het meest geschikt naar inhoud en naar organisatievorm?

Het is belangrijk om vanuit deze centrumvisie met het hele team van lesgevers ICT een koers uit te zetten en in dezelfde richting te roeien. Een **goede afstemming** onder vakcollega's is van cruciaal belang. Gezamenlijk werken aan de invulling van de ICT-opleidingen:

- leidt tot een goede **samenhang** en een duidelijke **gradatie**;
- schept kansen om zinvolle **differentiaties** uit te werken;
- biedt de mogelijkheid om samen te reflecteren over mogelijke organisatiemodellen (bijv. gecombineerd onderwijs, al dan niet verkorte modules, volgorde van de modules…).

#### <span id="page-7-3"></span>**3.3. CURSIST CENTRAAL: KEN JE CURSIST**

De cursist centraal plaatsen, betekent dat je aanbod rekening houdt met de concrete vragen en wensen van elke specifieke groep cursisten: gaat het bijvoorbeeld over voornamelijk senioren, anderstalige cursisten of mensen in een beroepssituatie? Welke interesses hebben de deelnemers? Met welk perspectief komen ze naar de cursus: voor hun persoonlijke ontwikkeling, voor hun engagement in het verenigingsleven, vanuit beroepsgerelateerde ICT-behoeften, om mee te blijven met de toegenomen digitalisering van het dagelijks leven enz…?

Bij de aanvang van een module is het belangrijk na te gaan wat de beginsituatie is van elke cursist (zie hieronder 3.4). Dit is belangrijk om drie redenen:

- Je kan beter inschatten hoeveel aandacht je aan welke leerplandoelstellingen moet besteden.
- Je kan authentieke taken selecteren die aansluiten bij de leefwereld van de cursisten. Zo kan een ICT-cursus voor senioren, voor verzorgenden of voor verkopers er heel anders uitzien, ook al werk je aan dezelfde leerplandoelstellingen.
- Je kan beter inschatten hoe je efficiënt kan differentiëren.

#### <span id="page-8-0"></span>**3.4. INTAKE, LEERTRAJECTBEGELEIDING EN DOORSTROOM**

Het aanbod ICT zal van CVO tot CVO steeds variatie vertonen, afhankelijk van de omgevingscontext, de **visie** van het centrum en de **doelgroepen** die men wil bereiken. De modulaire structuren, de duurtijd van de modules en het feit dat heel veel modules parallel geordend zijn, scheppen heel wat mogelijkheden.

De intake en de leertrajectbegeleiding op het niveau van de cursist zijn dan ook des te belangrijker.

Bij de **intake** wordt onder meer de beginsituatie van de cursist in kaart gebracht:

- Welk perspectief heeft de cursist? Welke leernoden heeft hij? Welke opleiding(en) sluit(en) het best aan bij deze leernoden en bij het beoogde perspectief?
- Moet je, naast de wensen van de cursist, ook rekening houden met eventuele maatschappelijke noden (bijv. noodzakelijk te verwerven kennis en vaardigheden in functie van werk, om 'mee' te zijn, geletterdheidsnoden op het vlak van Nederlands of 'leren leren' enz.)?
- Heeft de cursist recht op vrijstelling voor bepaalde modules van deze opleiding (bijv. door eerder gevolgde modules of opleidingen, elders verworven ICT-vaardigheden (leerplichtonderwijs, hogeschool, op het werk, … ) (zie 3.5)?
- Welk profiel heeft de cursist (= de doelgroep waartoe je de cursist rekent)? Is de cursist bijv. in staat om verkorte modules te volgen (zie 3.6)?

Een **adequate leertrajectbegeleiding** in het volwassenenonderwijs veronderstelt dat:

- de cursist de nodige begeleiding/ondersteuning krijgt om de opleiding te voltooien met een certificaat, rekening houdend met de mogelijkheden en de perspectieven van de cursist;
- het traject indien nodig wordt aangepast aan gewijzigde leernoden of omstandigheden;
- men de doorstroming naar andere opleidingen of werk ondersteunt.

**Doorstroming naar werk** kan je o.a. ondersteunen door cursisten zonder diploma secundair onderwijs in de richting van een opleiding Aanvullende algemene vorming (AAV) te wijzen. In combinatie met een diplomagerichte opleiding zoals **ICT en administratie**, **ICT besturingssystemen en netwerken** of **ICT programmeren** kunnen ze hun diploma alsnog behalen en verhogen ze hun kansen op de arbeidsmarkt.

De algemene ICT-opleidingen bieden ook een **opstap naar beroepsgerichte ICT-opleidingen**

- in het secundair volwassenenonderwijs
	- o in het studiegebied GRAFISCHE COMMUNICATIE EN MEDIA: bijv. Webdesigner, Multimedia-operator,…
	- o in het studiegebied ICT-TECHNIEKEN: Computeroperator, Netwerktechnicus, …
	- o in de studiegebieden RUWBOUW of MECHANICA-ELEKTRICITEIT: Uitvoerend CAD-tekenaar bouw, Uitvoerend CAD-tekenaar elektriciteit enz.
- in het hoger beroepsonderwijs (bijv. Informatica HBO5)
- professionele bacheloropleidingen (bijv. Informatiemanagement en multimedia, Toegepaste informatica: applicatie-ontwikkeling, Digital Arts & Entertainment, enz.).

#### <span id="page-8-1"></span>**3.5. VRIJSTELLINGENBELEID**

Wanneer bij de intake blijkt dat een cursist bepaalde competenties al heeft verworven, bijv. door eerder gevolgde modules of opleidingen of elders verworven ICT-vaardigheden (leerplichtonderwijs, hogeschool, op het werk, … ), kan je centrum hem/haar vrijstellen van het volgen van één of meerdere modules.

Elk centrum beslist – binnen de marges van de regelgeving - autonoom over het al dan niet toekennen van vrijstellingen. In elk geval moet het centrum kunnen verantwoorden op basis waarvan het een vrijstelling verleent.

De centra kunnen, ter ondersteuning van hun vrijstellingenbeleid, gebruik maken van volgende instrumenten:

- Een netoverschrijdend afsprakenkader voor het toekennen van vrijstellingen in de "nieuwe" ICTopleidingen (2016) op basis van deelcertificaten behaald in de "oude" ICT-opleidingen (2007): deze ["concordantielijst"](http://stuurgroepvo.be/doc/curriculum/ConcordantieICTopleidingen.pdf) vind je op [http://stuurgroepvo.be](http://stuurgroepvo.be/) en op de [projectwebsite ICT](http://svwo.be/) (www.svwo.be).
- Gevalideerde uniforme netoverschrijdende online vrijstellingsproeven (voorlopig enkel voor de twee modules van de opleiding Start ot ICT): je vindt de link via [http://stuurgroepvo.be](http://stuurgroepvo.be/) en via de [projectwebsite ICT](http://svwo.be/links) (www.svwo.be).

Deze netoverschrijdend ontwikkelde instrumenten zorgen voor een minimale en noodzakelijke gelijkgerichtheid over de centra heen en moeten ertoe leiden dat een cursist, in welk CVO hij/zij zich ook aanbiedt, op basis van dezelfde voorkennis, ook dezelfde vrijstellingen bekomt.

#### <span id="page-9-0"></span>**3.6. VERKORTE TRAJECTEN**

De Vlaamse Regering heeft voor specifieke doelgroepen verkorte trajecten vastgelegd.

Alle modules van de opleidingen van het studiegebied ICT kunnen aangeboden worden in een verkorte moduleduur van 40 lestijden voor snellerende cursisten en van 20 lestijden voor cursisten die hun competenties willen updaten. De inhouden blijven identiek, de kwalificatie ook. We noemen dit wel eens het 'accordeonmodel'.

Belangrijk om weten is, dat je ook in de verkorte modules, steeds alle basiscompetenties/ leerplandoelstellingen moet realiseren én evalueren.

De overheid heeft met dit 'accordeonmodel' een grote autonomie aan de CVO's toegekend. Het is nu aan je CVO om daar op een verantwoorde wijze mee om te gaan en te motiveren waarom er al dan niet voor verkorte trajecten wordt gekozen. Die motivatie dient te vertrekken vanuit de noden en kenmerken van de cursist (en niet vanuit organisatorische of concurrentiële overwegingen…).

#### <span id="page-9-1"></span>**3.7. FUNCTIONEEL LEREN**

Mensen zijn meer gemotiveerd om dingen te leren die ze kunnen gebruiken binnen hun perspectief en binnen de rol die ze in de samenleving opnemen. Dit functioneel leren is één van de belangrijke uitgangspunten van de algemene ICT-opleidingen van het secundair volwassenenonderwijs. Werken met **authentieke taken** betekent werken met betekenisvolle, realistische en functionele situaties die uit het dagelijks leven gegrepen zijn. Het zinvolle van de taken moet ervoor zorgen dat de cursisten succeservaringen opdoen, wat hen weer aanzet tot verder leren.

Zoek je inspiratie om met authentieke taken aan de slag te gaan? Neem een kijkje op de projectwebsite [ICT](http://svwo.be/alle-authentieke-leertaken) (www.svwo.be).

#### <span id="page-9-2"></span>**3.8. MINIMALE MATERIËLE VEREISTEN**

De lokalen alsook de overige materiële vereisten dienen steeds te beantwoorden aan de reglementaire eisen op het vlak van veiligheid, gezondheid, ergonomie en milieu.

Waar je ook les geeft, je moet ten minste kunnen beschikken over een toegankelijk aangenaam lokaal van aanvaardbare grootte. Afhankelijk van inhoud en vorm van de lessen zijn gepaste media nodig. Om

variatie in werkvormen en differentiatie te faciliteren is het noodzakelijk dat de lesgever kan beschikken over:

- voldoende apparaten met internettoegang;
- randapparatuur;
- mogelijkheid tot het afspelen van beeld- en geluidsmateriaal;
- bord (kan een slim bord zijn, flip-over, …)

In samenwerkingsverbanden bekijk je met de partnerorganisatie wat noodzakelijk is, bijvoorbeeld om multimediale toepassingen vlot te integreren in het lesgebeuren.

# <span id="page-11-0"></span>**4. LEERPLANDOELSTELLINGEN**

In dit leerplan is ervoor gekozen om van de basiscompetenties van het opleidingsprofiel, de leerplandoelstellingen te maken. Zo willen we de centra en de leraren een maximale agogische vrijheid geven om de modules uit te werken op maat van de cursisten. Dit leerplan zet vooral in op het expliciteren van een visie op hoe je met generieke doelen een functioneel aanbod vorm kan geven. Dat aanbod houdt rekening met de leernoden van de cursisten.

#### **Het realiseren van de leerplandoelstellingen bij de cursisten vormt de kernopdracht van de leraar.**

Leerplandoelstellingen zijn **bindend**: elk centrum heeft de maatschappelijke opdracht de basiscompetenties/leerplandoelstellingen met betrekking tot kennis, inzicht en vaardigheden met de cursisten te **bereiken**. De basiscompetenties/leerplandoelstellingen voor de **attitudes** moeten door elk centrum worden **nagestreefd**. De basiscompetenties/leerplandoelstellingen m.b.t. attitudes worden voorafgegaan door een \*.

#### <span id="page-11-1"></span>**4.1. ALGEMENE DOELSTELLINGEN VAN DE OPLEIDING**

De opleiding **ICT programmeren** richt zich – na het doorlopen van de twee modules van de opleiding **Start to ICT** – tot de doorsnee ICT-gebruiker die, in functie van het werk, de studies en/of de persoonlijke levenssfeer, wil leren programmeren.

De opleiding **ICT programmeren** focust voornamelijk op twee domeinen:

- op het vlak van informatie leert de cursist strategieën uitwerken en toepassen om informatie te analyseren, te structureren, te beheren en toegankelijk te maken;
- op het vlak van contentcreatie leert de cursist in een specifieke ontwikkelomgeving programma's ontwikkelen en broncode schrijven en aanpassen. De opleiding is zo opgebouwd dat de cursist eerst inzicht verwerft in de processen achter het computationeel denken en vervolgens deze inzichten toepast in een specifieke ontwikkelomgeving met als doel zelfstandig een zelf gekozen programmeerproject te realiseren.

Veiligheid en probleemoplossend vermogen vormen een rode draad doorheen de hele opleiding en doorheen alle modules.

Leergierigheid en nieuwsgierig zijn naar de mogelijkheden van ICT op het vlak van programmeren en het creëren van output zijn in deze opleiding belangrijke attitudes.

De opleiding **ICT Programmeren** kan tevens als een opstap beschouwd worden voor de beroepsopleidingen in het hoger (beroeps-)onderwijs.

.

#### <span id="page-12-0"></span>**4.2. LEERPLANDOELSTELLINGEN PER MODULE**

#### **Leeswijzer**

Elke module wordt op de volgende pagina's op dezelfde manier uitgewerkt en gestructureerd:

Officiële modulebenaming + de code en het aantal lestijden van de module zoals vastgelegd in het opleidingsprofiel.

De algemene situering van de module en de instapvereisten voor de module, eveneens overeenkomstig het opleidingsprofiel.

De lijst van alle leerplandoelstellingen van de module.

Een link naar de [projectwebsite ICT](http://svwo.be/) (www.svwo.be), waar je

- voorbeelden vindt van mogelijke invullingen/concretiseringen van basiscompetenties/ leerplandoelstellingen binnen de context van die bepaalde module binnen die bepaalde opleiding; je kan er ook zelf voorbeelden van invullingen/concretiseringen toevoegen;
- voorbeelden vindt van authentieke taken (voorbeelden die werden uitgewerkt door collega's lesgevers); je kan er ook zelf voorbeelden van authentieke taken toevoegen.

### <span id="page-13-0"></span>**4.2.1. MODULE: AAN DE SLAG MET ICT (M IC G401 – 60 LESTIJDEN)**

#### <span id="page-13-1"></span>**4.2.1.1. ALGEMENE SITUERING VAN DE MODULE**

In deze module leert de cursist op een eenvoudige manier (bijv. aan de hand van installatiewizards …) een nieuw voorgeïnstalleerd digitaal toestel gebruiksklaar maken en eenvoudige problemen oplossen ('eerste hulp bij ICT-problemen'). Hij leert tevens basishandelingen stellen om met het toestel vertrouwd te geraken, maakt kennis met een verscheidenheid aan ICT-tools om eenvoudige digitale content aan te maken en leert bestanden opslaan en ordenen.

#### <span id="page-13-2"></span>**4.2.1.2. INSTAPVEREISTEN VOOR DE MODULE**

Er zijn geen bijkomende instapvoorwaarden bovenop de algemeen geldende instapvoorwaarden van het decreet van 15 juni 2007 betreffende het volwassenenonderwijs.

<span id="page-13-3"></span>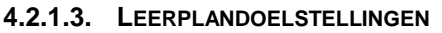

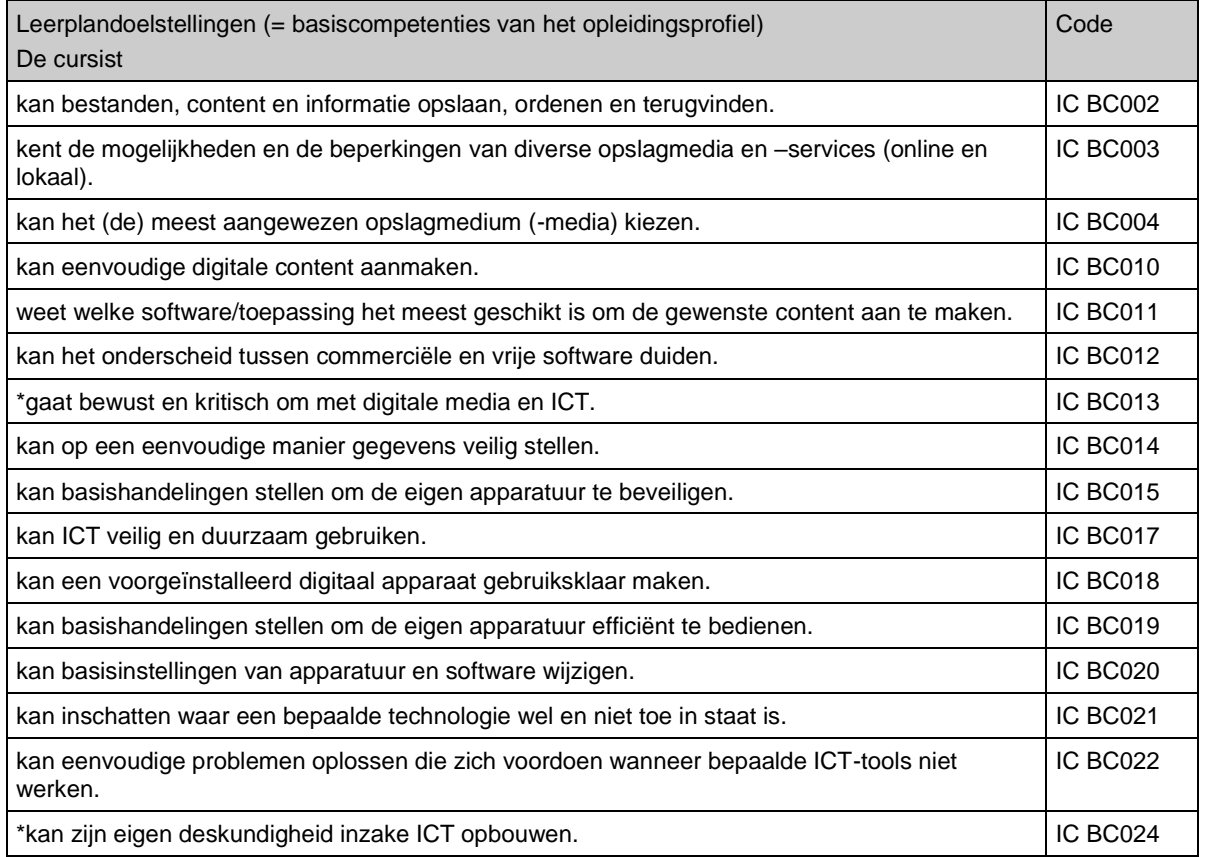

#### <span id="page-14-0"></span>**4.2.2. MODULE: E-COMMUNICATIE, INTERNET EN ONLINE DIENSTEN (M IC G402 – 60 LESTIJDEN)**

#### <span id="page-14-1"></span>**4.2.2.1. ALGEMENE SITUERING VAN DE MODULE**

In deze module verwerft de cursist de basisvaardigheden om met behulp van ICT te communiceren en informatie op te zoeken op het internet. Hij maakt kennis met een verscheidenheid aan online diensten en verkent de mogelijkheden van het werken 'in the cloud'.

#### <span id="page-14-2"></span>**4.2.2.2. INSTAPVEREISTEN VOOR DE MODULE**

Er zijn geen bijkomende instapvoorwaarden bovenop de algemeen geldende instapvoorwaarden van het decreet van 15 juni 2007 betreffende het volwassenenonderwijs.

#### <span id="page-14-3"></span>**4.2.2.3. LEERPLANDOELSTELLINGEN**

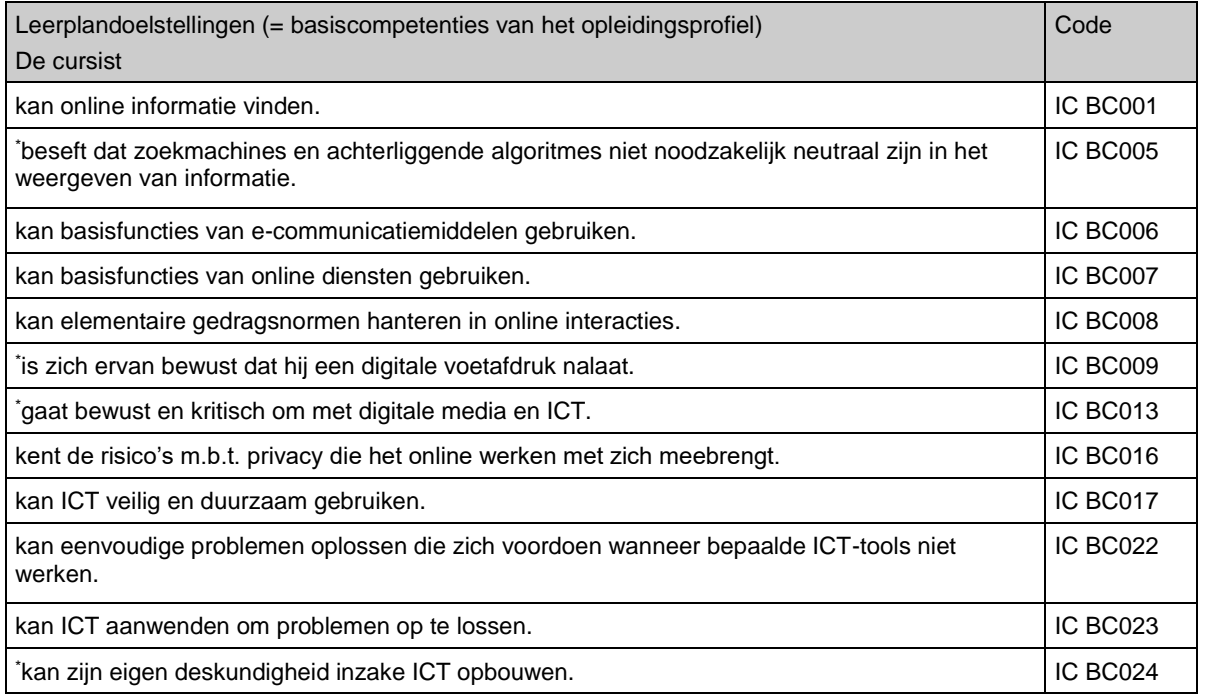

# <span id="page-15-0"></span>**4.2.3. MODULE START TO PROGRAM (M IC 501 – 60LT)**

#### <span id="page-15-1"></span>**4.2.3.1. ALGEMENE SITUERING VAN DE MODULE**

In deze module verwerft de cursist inzicht in de onderliggende werking van een programma. Hij maakt kennis met de basisprincipes van het programmeren en leert deze in eenvoudige contexten toepassen.

#### <span id="page-15-2"></span>**4.2.3.2. INSTAPVEREISTEN VOOR DE MODULE**

De cursist beschikt over het deelcertificaat van de modules "*Aan de slag met ICT*" en "*E-communicatie, internet en online diensten*" of voldoet aan één van de overige toelatingsvoorwaarden voor sequentieel geordende modules van het decreet van 15 juni 2007 betreffende het volwassenenonderwijs.

#### <span id="page-15-3"></span>**4.2.3.3. LEERPLANDOELSTELLINGEN**

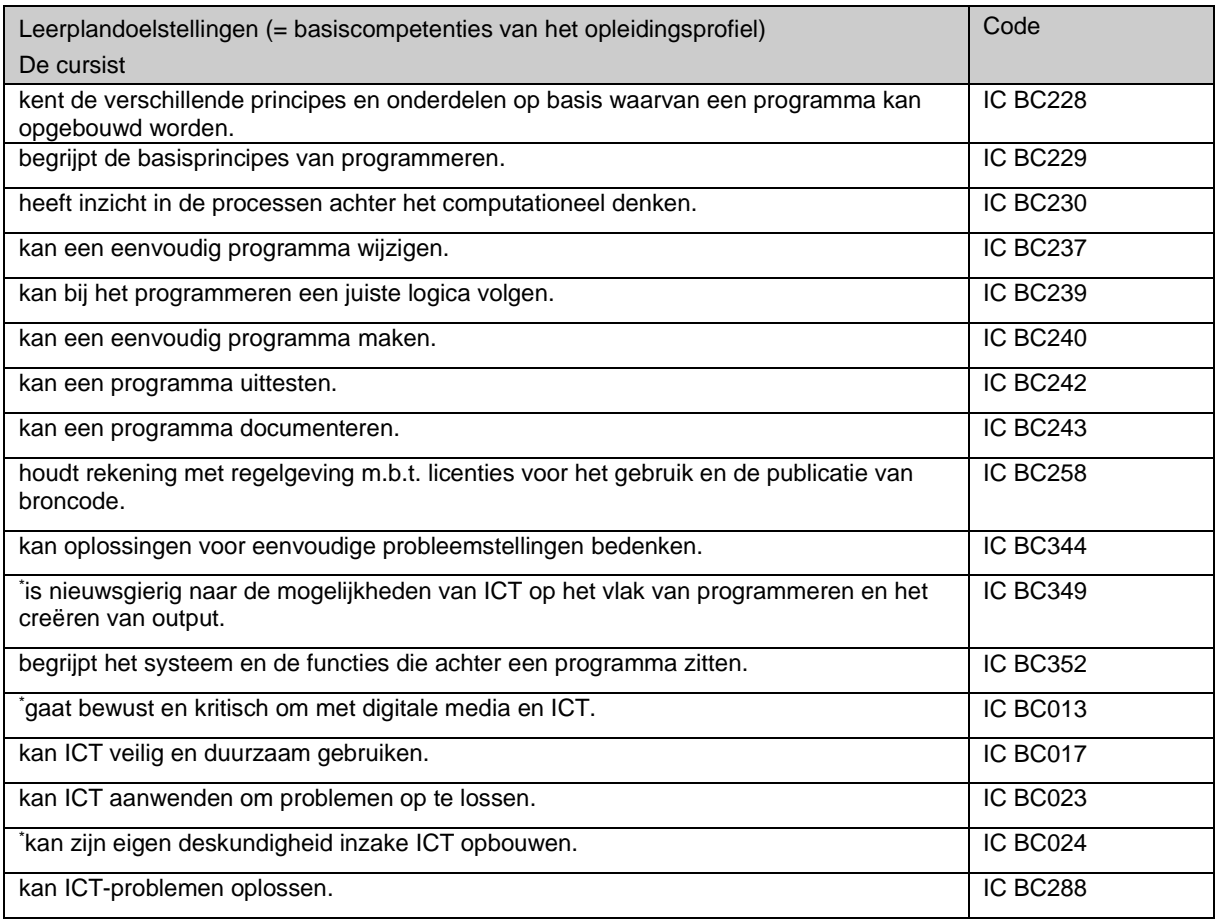

#### <span id="page-16-0"></span>**4.2.4. MODULE SPECIFIEKE ONTWIKKELOMGEVING: EENVOUDIGE FUNCTIONALITEITEN (M IC 502– 60LT)**

#### <span id="page-16-1"></span>**4.2.4.1. ALGEMENE SITUERING VAN DE MODULE**

In deze module leert de cursist binnen een specifieke ontwikkelomgeving een programma ontwerpen.

#### <span id="page-16-2"></span>**4.2.4.2. INSTAPVEREISTEN VOOR DE MODULE**

De cursist beschikt over het deelcertificaat van de module "*Start to program*" of voldoet aan één van de overige toelatingsvoorwaarden voor sequentieel geordende modules van het decreet van 15 juni 2007 betreffende het volwassenenonderwijs.

#### <span id="page-16-3"></span>**4.2.4.3. LEERPLANDOELSTELLINGEN**

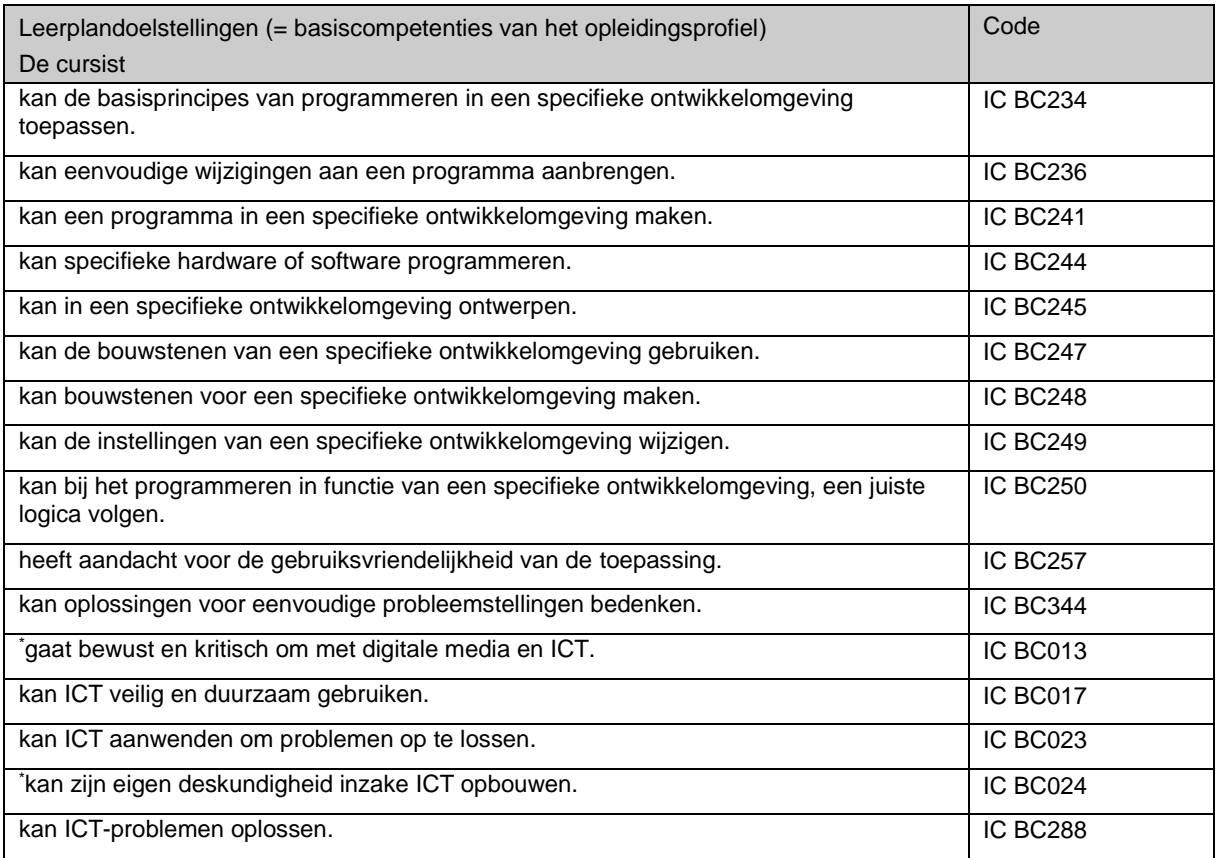

#### <span id="page-17-0"></span>**4.2.5. MODULE SPECIFIEKE ONTWIKKELOMGEVING: COMPLEXE FUNCTIONALITEITEN (M IC 503 – 60LT)**

#### <span id="page-17-1"></span>**4.2.5.1. ALGEMENE SITUERING VAN DE MODULE**

In deze module leert de cursist binnen een specifieke ontwikkelomgeving een programma verder verfijnen en optimaliseren.

#### <span id="page-17-2"></span>**4.2.5.2. INSTAPVEREISTEN VOOR DE MODULE**

De cursist beschikt over het deelcertificaat van de module "*Specifieke ontwikkelomgeving: eenvoudige functionaliteiten"* of voldoet aan één van de overige toelatingsvoorwaarden voor sequentieel geordende modules van het decreet van 15 juni 2007 betreffende het volwassenenonderwijs.

#### <span id="page-17-3"></span>**4.2.5.3. LEERPLANDOELSTELLINGEN**

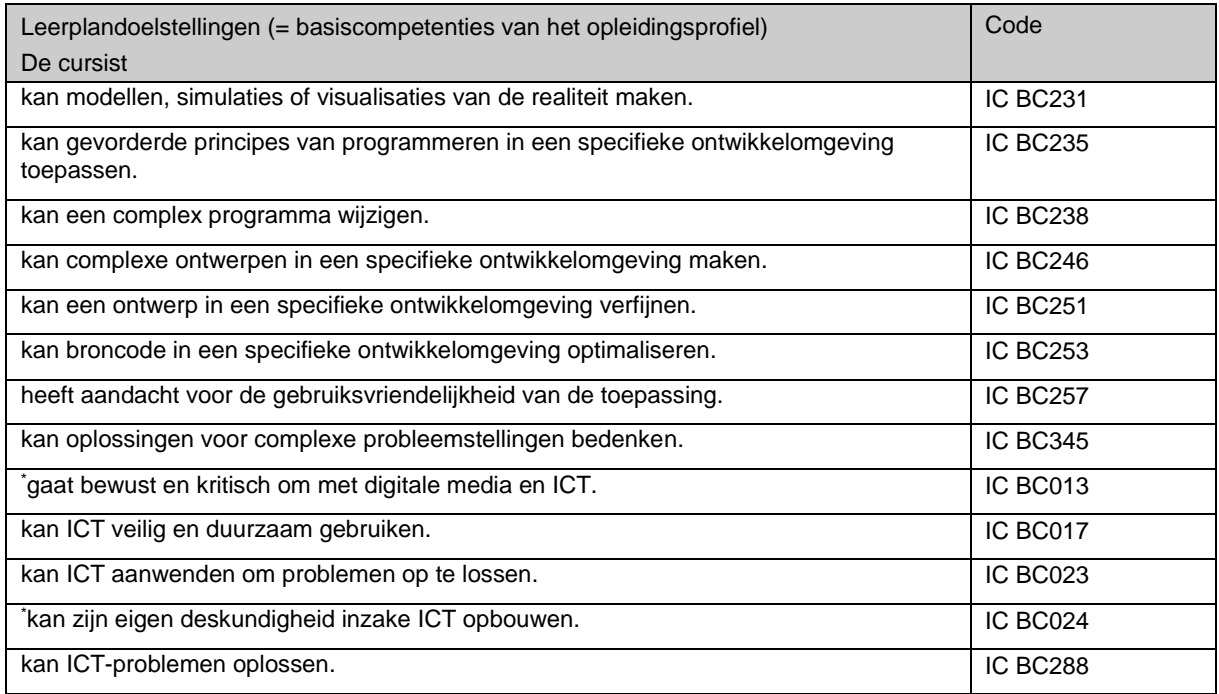

### <span id="page-18-0"></span>**4.2.6. MODULE INTEGRATIE EXTERNE FUNCTIONALITEITEN (M IC 504 – 60LT)**

#### <span id="page-18-1"></span>**4.2.6.1. ALGEMENE SITUERING VAN DE MODULE**

In deze module leert de cursist externe functionaliteiten in het programma integreren.

#### <span id="page-18-2"></span>**4.2.6.2. INSTAPVEREISTEN VOOR DE MODULE**

De cursist beschikt over het deelcertificaat van de module "*Specifieke ontwikkelomgeving: eenvoudige functionaliteiten"* of voldoet aan één van de overige toelatingsvoorwaarden voor sequentieel geordende modules van het decreet van 15 juni 2007 betreffende het volwassenenonderwijs.

#### <span id="page-18-3"></span>**4.2.6.3. LEERPLANDOELSTELLINGEN**

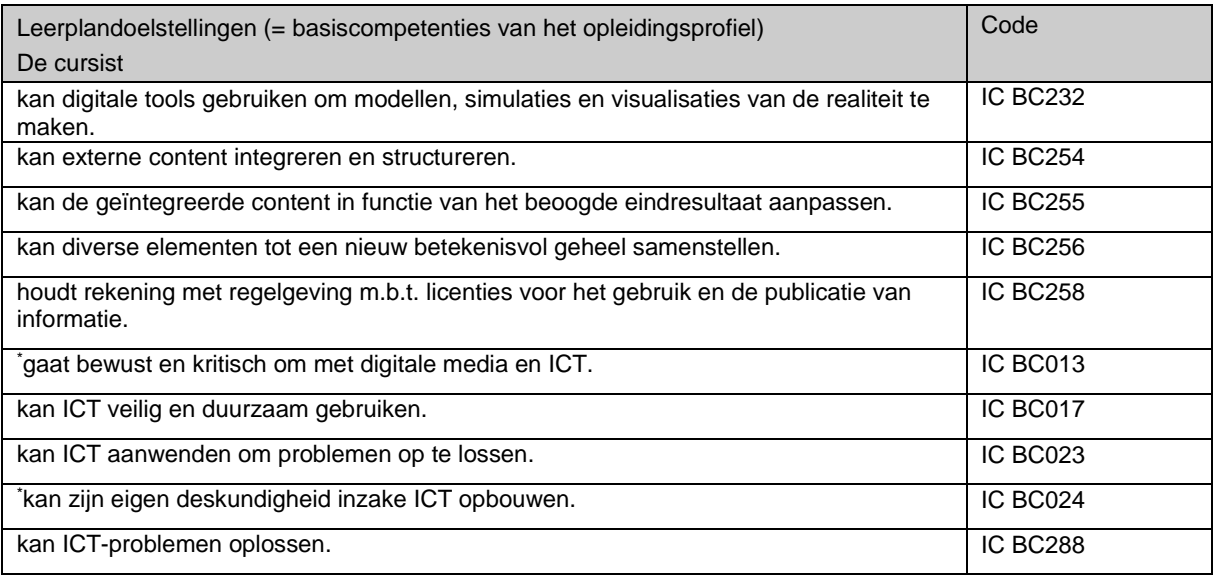

# <span id="page-19-0"></span>**4.2.7. MODULE PROGRAMMEERPROJECT (M IC 505 – 60LT)**

#### <span id="page-19-1"></span>**4.2.7.1. ALGEMENESITUERING VAN DE MODULE**

In deze module leert de cursist een eenvoudige casus analyseren, data verzamelen en organiseren, de meest geschikte ICT-tools kiezen en een programma realiseren.

#### <span id="page-19-2"></span>**4.2.7.2. INSTAPVEREISTEN VOOR DE MODULE**

De cursist beschikt over het deelcertificaat van de module "*Specifieke ontwikkelomgeving: eenvoudige functionaliteiten"* of voldoet aan één van de overige toelatingsvoorwaarden voor sequentieel geordende modules van het decreet van 15 juni 2007 betreffende het volwassenenonderwijs.

#### <span id="page-19-3"></span>**4.2.7.3. LEERPLANDOELSTELLINGEN**

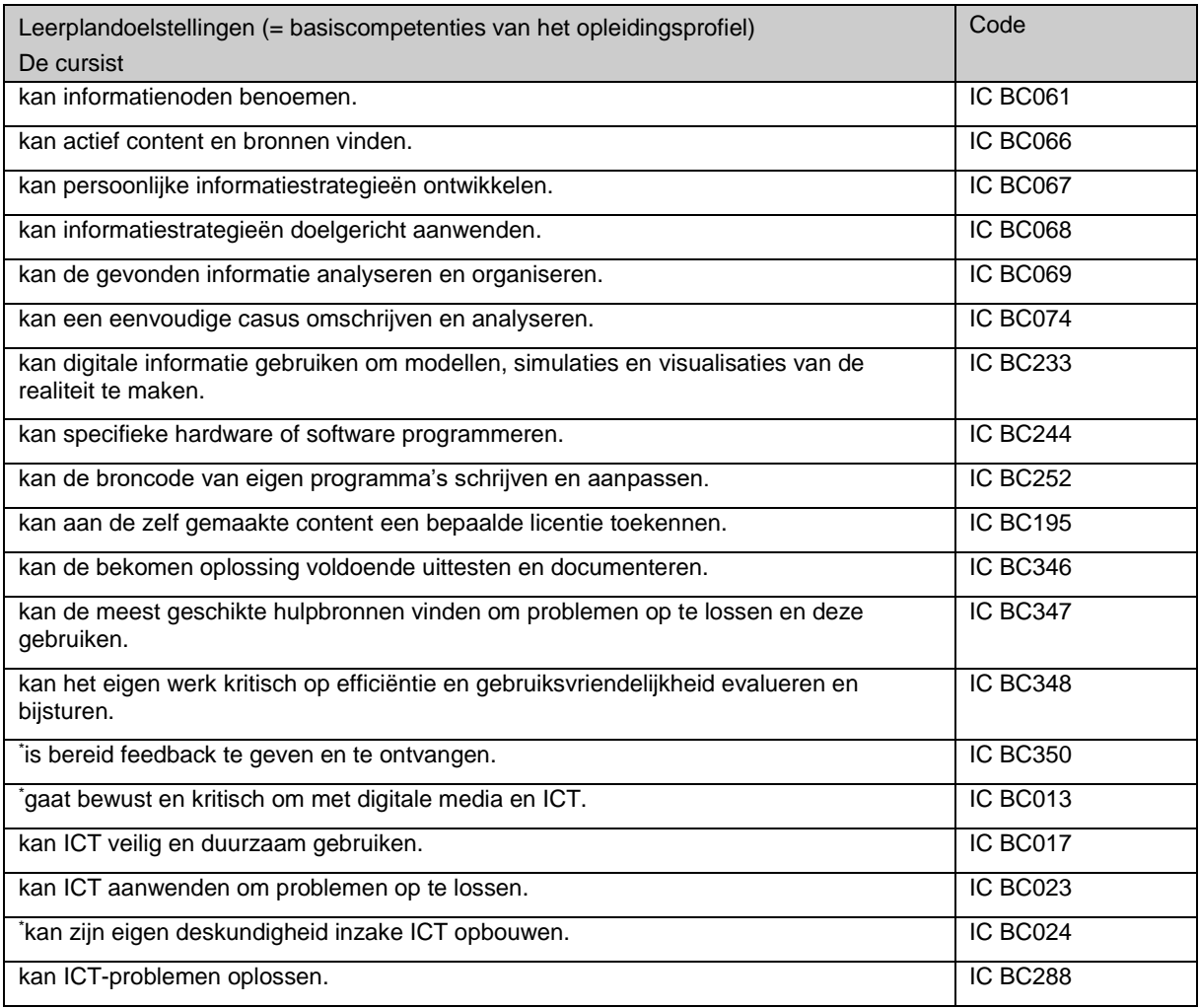

### <span id="page-20-0"></span>**4.2.8. MODULE GEGEVENSBEHEER EN -BEVEILIGING (M IC 506 – 60LT)**

#### <span id="page-20-1"></span>**4.2.8.1. ALGEMENE SITUERING VAN DE MODULE**

In deze module leert de cursist via broncode gegevens beheren en beveiligen.

#### <span id="page-20-2"></span>**4.2.8.2. INSTAPVEREISTEN VOOR DE MODULE**

De cursist beschikt over het deelcertificaat van de module "*Specifieke ontwikkelomgeving: eenvoudige functionaliteiten"* of voldoet aan één van de overige toelatingsvoorwaarden voor sequentieel geordende modules van het decreet van 15 juni 2007 betreffende het volwassenenonderwijs.

#### <span id="page-20-3"></span>**4.2.8.3. LEERPLANDOELSTELLINGEN**

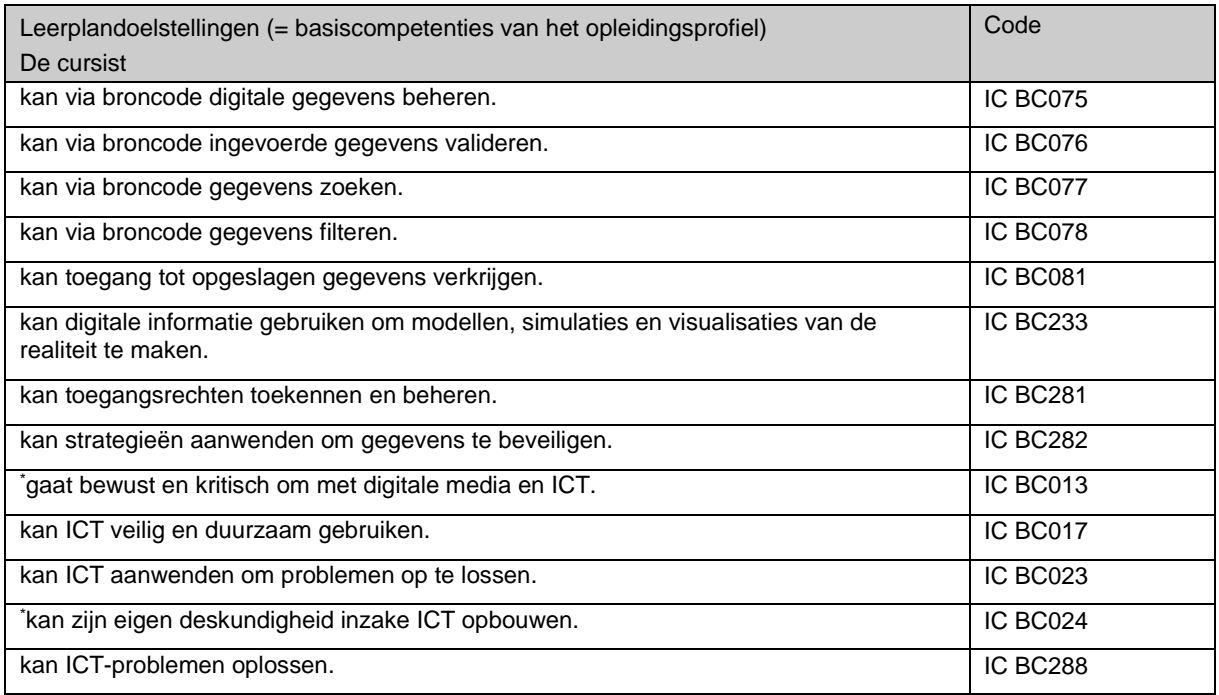

# <span id="page-21-0"></span>**4.2.9. MODULE DATABANKBEHEER (M IC 507 – 60LT)**

#### <span id="page-21-1"></span>**4.2.9.1. ALGEMENE SITUERING VAN DE MODULE**

In deze module leert de cursist een databank construeren om digitale informatie efficiënt te beheren en toegankelijk te maken.

#### <span id="page-21-2"></span>**4.2.9.2. INSTAPVEREISTEN VOOR DE MODULE**

De cursist beschikt over het deelcertificaat van de modules "*Aan de slag met ICT*" en "*E-communicatie, internet en online diensten*" of voldoet aan één van de overige toelatingsvoorwaarden voor sequentieel geordende modules van het decreet van 15 juni 2007 betreffende het volwassenenonderwijs.

#### <span id="page-21-3"></span>**4.2.9.3. LEERPLANDOELSTELLINGEN**

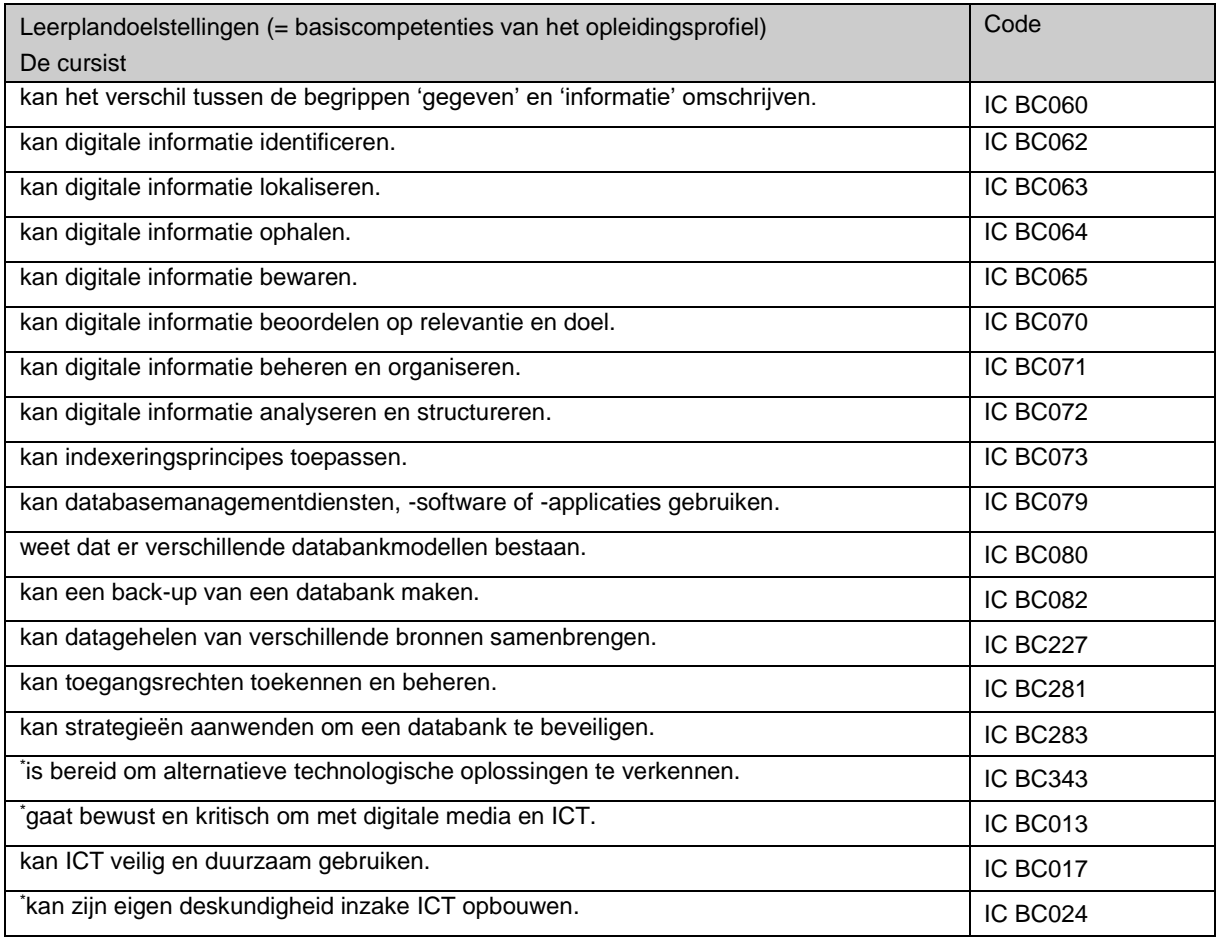

# <span id="page-22-0"></span>**5. EVALUATIE VAN DE CURSISTEN**

#### <span id="page-22-1"></span>**5.1. REGELGEVING M.B.T. EVALUATIE IN HET VOLWASSENENONDERWIJS**

Het decreet van 2007 betreffende het volwassenenonderwijs stelt in art. 38, §1:

"*Een evaluatie is een deskundige beoordeling van de mate waarin de cursist de doelstellingen uit het goedgekeurde leerplan heeft bereikt*.

*Een evaluatie kan georganiseerd worden in de vorm van een permanente evaluatie of in de vorm van een afsluitende evaluatie.*

*Het centrum organiseert voor elke module een evaluatie".*

De bovenstaande bepalingen gelden voor alle centra.

Elk centrum moet daarenboven een evaluatiereglement opstellen. De centra bepalen in dit reglement autonoom volgende zaken (decreet volwassenenonderwijs, art. 38 §2):

*"1° de evaluatievoorwaarden;* 

*2° de vorm van iedere evaluatie;*

*3° de tijdvakken waarbinnen de evaluaties worden afgelegd;*

*4° de samenstelling van de evaluatiecommissies;*

*5° de wijze van beraadslaging door de evaluatiecommissies en bekendmaking van de evaluatieresultaten;*

*6° de procedure waarbij conflicten die plaatsvinden tussen de cursisten en de leden van de evaluatiecommissie voor de beraadslaging, worden behandeld of waarbij vermoede materiële vergissingen die na het afsluiten van de beraadslaging zijn vastgesteld, kunnen worden rechtgezet;*

*7° de procedure voor vrijstelling van evaluaties en voor de regeling van betwistingen hierover."*

#### <span id="page-22-2"></span>**5.2. KWALITEIT VAN DE EVALUATIE**

Het uitgangspunt van elke evaluatie zijn de leerplandoelstellingen. Het is dan ook evident dat de evaluatie nagaat of en in hoeverre die doelen bereikt werden.

- Elke module moet afzonderlijk worden geëvalueerd, ook indien het centrum ervoor opteert meerdere modules geïntegreerd aan te bieden.
- Alle leerplandoelstellingen moeten evenwel niet apart worden geëvalueerd!

#### <span id="page-22-3"></span>**5.2.1. CRITERIA VOOR KWALITEITSVOLLE EVALUATIE**

Gezien er op basis van evaluatiegegevens uitspraken en beslissingen worden genomen over cursisten, is het vanzelfsprekend dat dit gebeurt op basis van een kwaliteitsvolle evaluatie.

Een kwaliteitsvolle evaluatie voldoet minstens aan vier criteria: validiteit, betrouwbaarheid, transparantie en feedback.

#### ➢ **Validiteit** : meet de evaluatie wat ze beoogt te meten?

Of een evaluatie al dan niet valide is kan je nagaan aan de hand van de volgende vragen:

- zijn vooraf de belangrijkste leerdoelen die geëvalueerd moeten worden vastgelegd?
- zijn al deze leerdoelen uitgewerkt in vragen of opdrachten?
- zijn de vragen en opdrachten representatief voor de aangeboden leerstof?
- wordt aan elke leerplandoelstelling een score toegekend in functie van het gewicht van deze leerplandoelstelling?
- zijn de beoordelingscriteria in overeenstemming met de leerplandoelstellingen?

#### ➢ **Betrouwbaarheid**: is de beoordeling correct, zitten er geen meetfouten in?

Het resultaat van een evaluatie kan door allerlei factoren, gelegen bij de cursist, bij de leerkracht, bij de omgeving, de toets…, beïnvloed worden.

Als bijvoorbeeld de ene leraar tips geeft tijdens de toets en een andere leraar niet dan kan dit invloed hebben op het resultaat.

Voor een betrouwbare toetsing is het belangrijk om deze factoren zo goed mogelijk onder controle te houden.

Je kan de betrouwbaarheid verhogen door na te gaan of:

- de toets afgestemd is op het niveau van de cursisten
- er duidelijke beoordelingscriteria en normen zijn vastgelegd
- je op basis van de toets in zijn geheel een onderscheid kan maken tussen cursisten die de stof goed en minder goed beheersen
- er voor parallelklassen afspraken gemaakt zijn rond het opstellen en afnemen van toetsen
- er een verbetersleutel is
- de kans op een toevalstreffer wordt uitgesloten.
- ➢ **Transparantie:** duidelijke informatie over de evaluatieprocedure en de beoordelingsmodaliteiten.

Evaluatie geeft sturing aan het leerproces van de cursist. Door duidelijk te communiceren over de manier van evalueren en beoordelen worden de cursisten in staat gesteld zich degelijk voor te bereiden en de evaluatieopdracht adequaat uit te voeren.

Een evaluatie is transparant als de cursisten duidelijk geïnformeerd zijn over:

- het tijdstip
- de doelstellingen
- de verwachtingen
- de beoordelingscriteria
- de scoreverdeling
- de toegestane tijd.

Ook op niveau van het team is het belangrijk om duidelijk te communiceren zodat er meer overeenstemming ontstaat tussen de beoordelingsaanpak van de verschillende leerkrachten en er een evenwichtige spreiding van evaluatiemomenten kan worden gerealiseerd.

➢ **Feedback:** 

Het evaluatieproces eindigt niet met het mededelen van resultaten, maar omvat ook het geven van feedback (hoe heb ik het gedaan) en feed forward (hoe kan ik het beter doen).

Het spreekt voor zich dat evaluatie authentiek, efficiënt en didactisch relevant is.

#### ➢ **Authenticiteit**: levensechtheid

De evaluatieopdracht moet een zo goed mogelijke nabootsing zijn van reële situaties.

➢ **Efficiëntie**: haalbaarheid

Een evaluatie is haalbaar als ze efficiënt te ontwikkelen, af te nemen, te corrigeren en te scoren is. Bij het evalueren moet rekening gehouden worden met de beschikbare tijd en mogelijkheden. Het is daarom beter kleinschalig te starten en voldoende tijd te voorzien. Ook is het wenselijk dat je kan rekenen op de steun van collega's.

#### ➢ **Didactische relevantie:**

De cursisten ervaren de opdracht als betekenis- en waardevol zodat ze er iets van kunnen bijleren.

#### <span id="page-24-0"></span>**5.2.2. WANNEER EVALUEREN?**

De regelgeving stelt dat een evaluatie kan georganiseerd worden in de vorm van een permanente evaluatie of in de vorm van een afsluitende evaluatie. Hiermee wordt bedoeld dat een centrum vrij is om te kiezen voor:

- één eindevaluatie op het einde van een module of
- meerdere evaluatiemomenten tijdens de looptijd van de module of
- een combinatie van beide.

Vanuit een competentiegerichte benadering van evaluatie verdient het aanbeveling dat je zowel ontwikkelings- als beoordelingsgericht evalueert.

#### <span id="page-24-1"></span>**5.3. BREED EVALUEREN**

Bij breed evalueren wordt gebruik gemaakt van verschillende evaluatievormen en -methodieken. Denk bijvoorbeeld aan co-evaluatie, peer-evaluatie, portfolio, zelf-evaluatie, casustoets, klassiek examen, simulatie. Niet elke evaluatievorm is voor elk doel en op elk moment geschikt.

# <span id="page-25-0"></span>**6. NUTTIGE LINKS**

#### <http://ond.vlaanderen.be/curriculum/>

Op deze website vind je alle goedgekeurde opleidingsprofielen van het volwassenenonderwijs.

#### <http://stuurgroepvo.be/curriculum>

Op deze website vind je alle goedgekeurde leerplannen van het volwassenenonderwijs.

#### [http://stuurgroepvo.be](http://stuurgroepvo.be/)  $\rightarrow$  [vrijstellingsproeven ICT:](http://cvo.katholiekonderwijs.vlaanderen/idp/app/main)

Via deze link kom je op de online netoverschrijdende vrijstellingsproeven ICT.

#### [http://stuurgroepvo.be](http://stuurgroepvo.be/) > [Projectwebsite ICT \(www.svwo.be\)](http://www.svwo.be/)

Via deze link kom je op de projectwebsite ICT: de website van en voor ICT-lesgevers CVO, waarop alle digitaal beschikbare informatie m.b.t. de ICT-opleidingen wordt verzameld en waarop voorbeelden en materiaal wordt gedeeld.

Voor ondersteuning bij de implementatie van de ICT-opleidingen en voor nascholingen kan je terecht bij de pedagogische begeleidingsdiensten en Vocvo:

[www.katholiekonderwijs.vlaanderen](http://www.katholiekonderwijs.vlaanderen/) [www.ovsg.be](http://www.ovsg.be/) [www.pov.be](http://www.pov.be/) [www.g-o.be](http://www.g-o.be/) [www.vocvo.be](http://www.vocvo.be/)